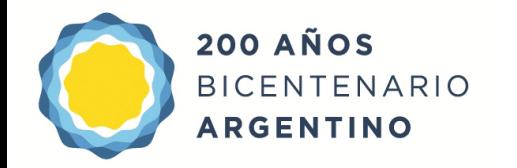

Dirección General de **Cultura y Educación** 

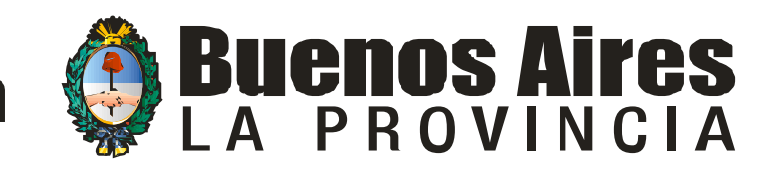

#### Dirección Provincial de Educación Superior y Capacitación Educativa Dirección de Capacitación

Área: Tecnologías de la Información y la Comunicación

Coordinadores: Alejandra Fonseca – Juan Manuel Bussola

Tutoriales: Ezequiel Layana

### **Chat**

#### **AULA DIGITAL**

## Alumno hace click en la opción chat con el profesor

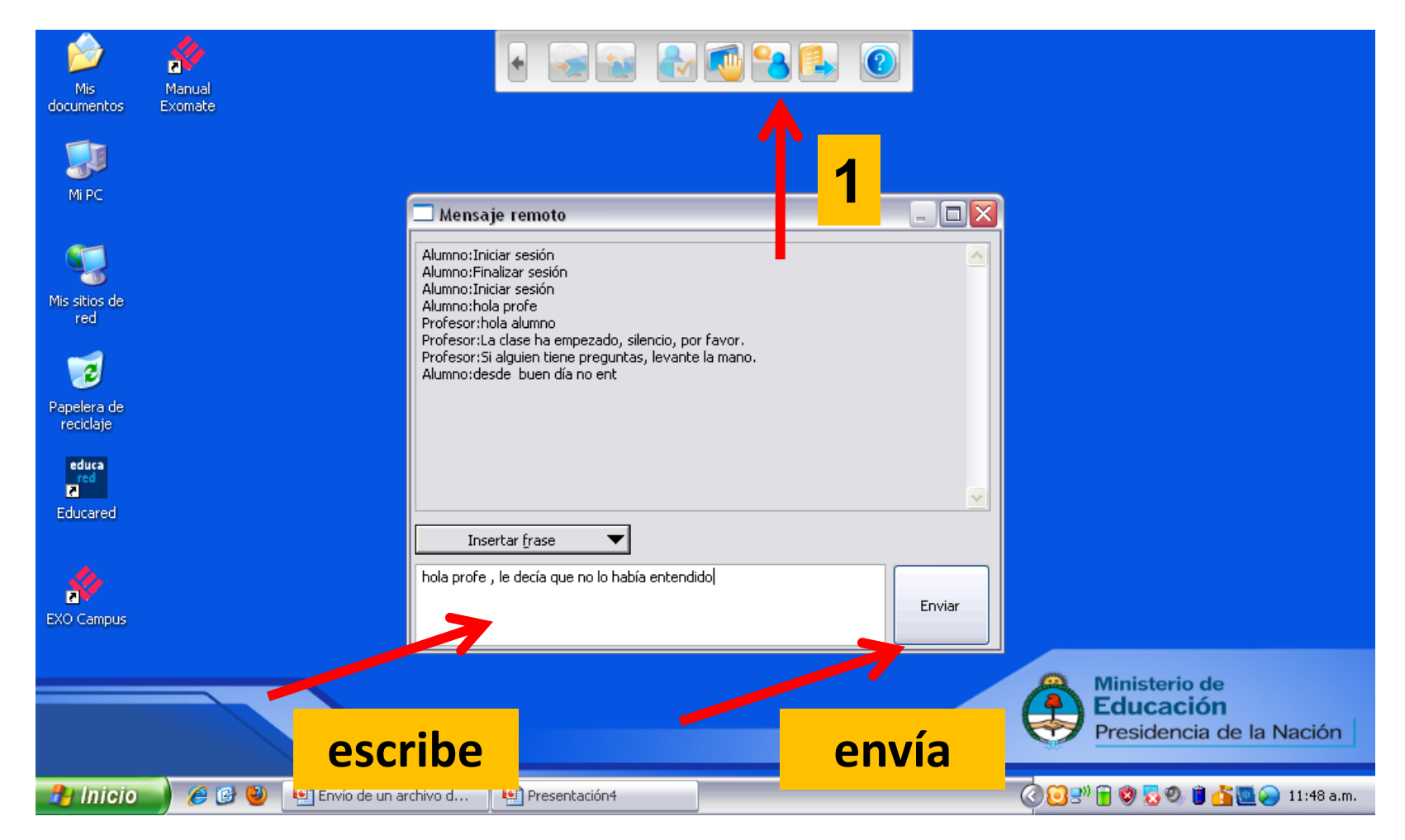

### Recepción del mensaje en panel central de la net del profesor

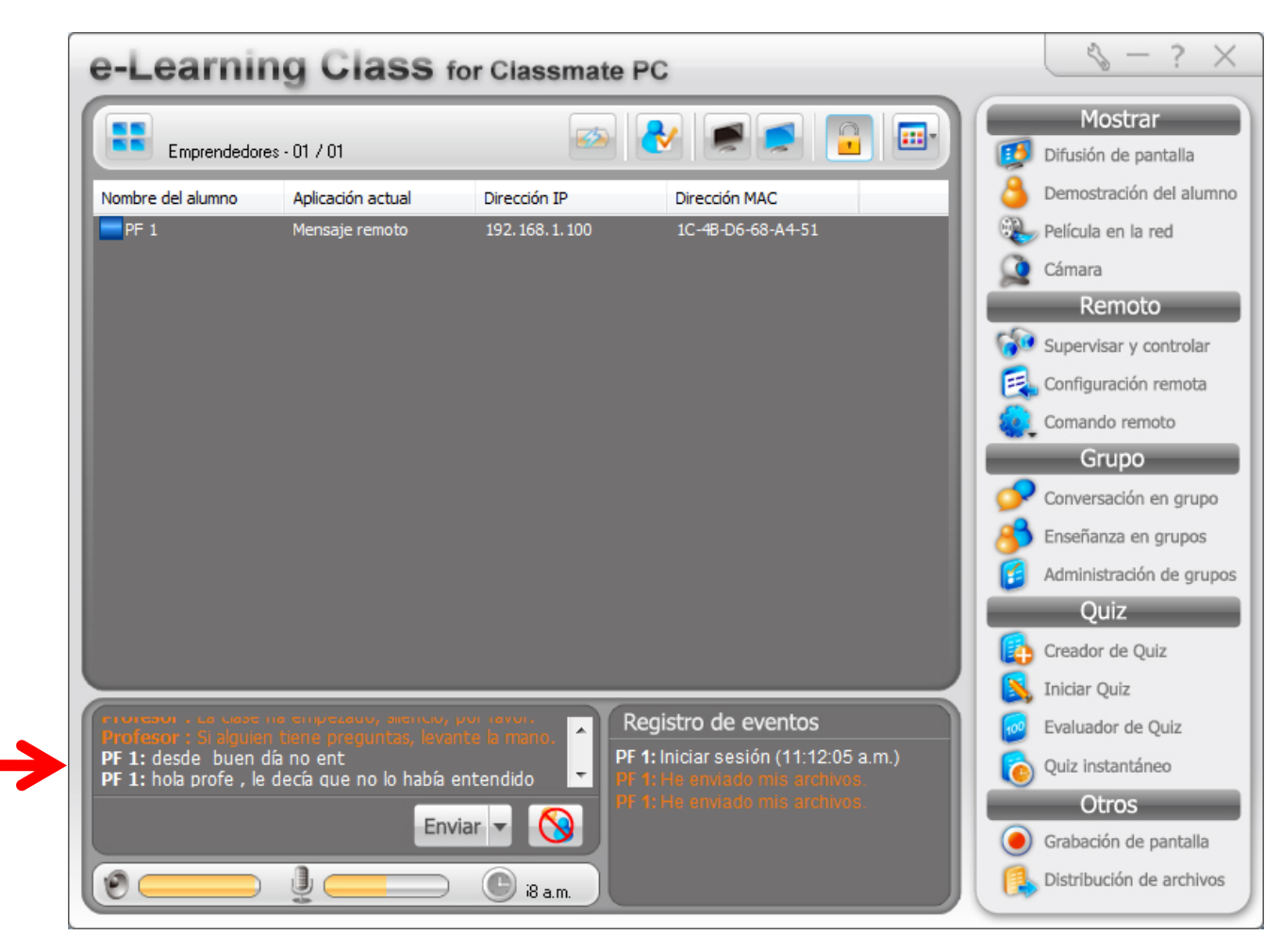

### Escribimos y enviamos respuesta

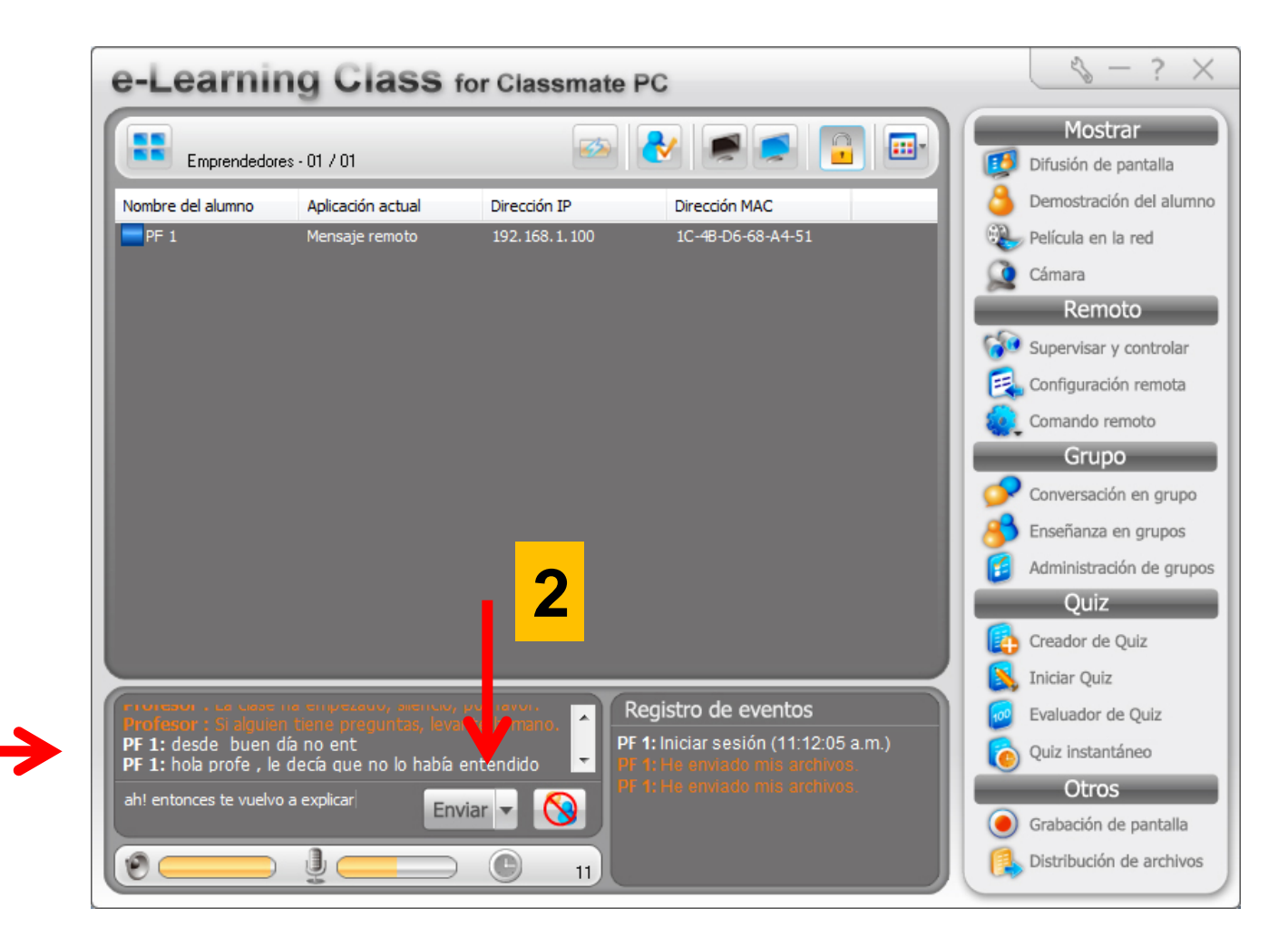

**1**

#### Levantar la mano

### Levantar la mano

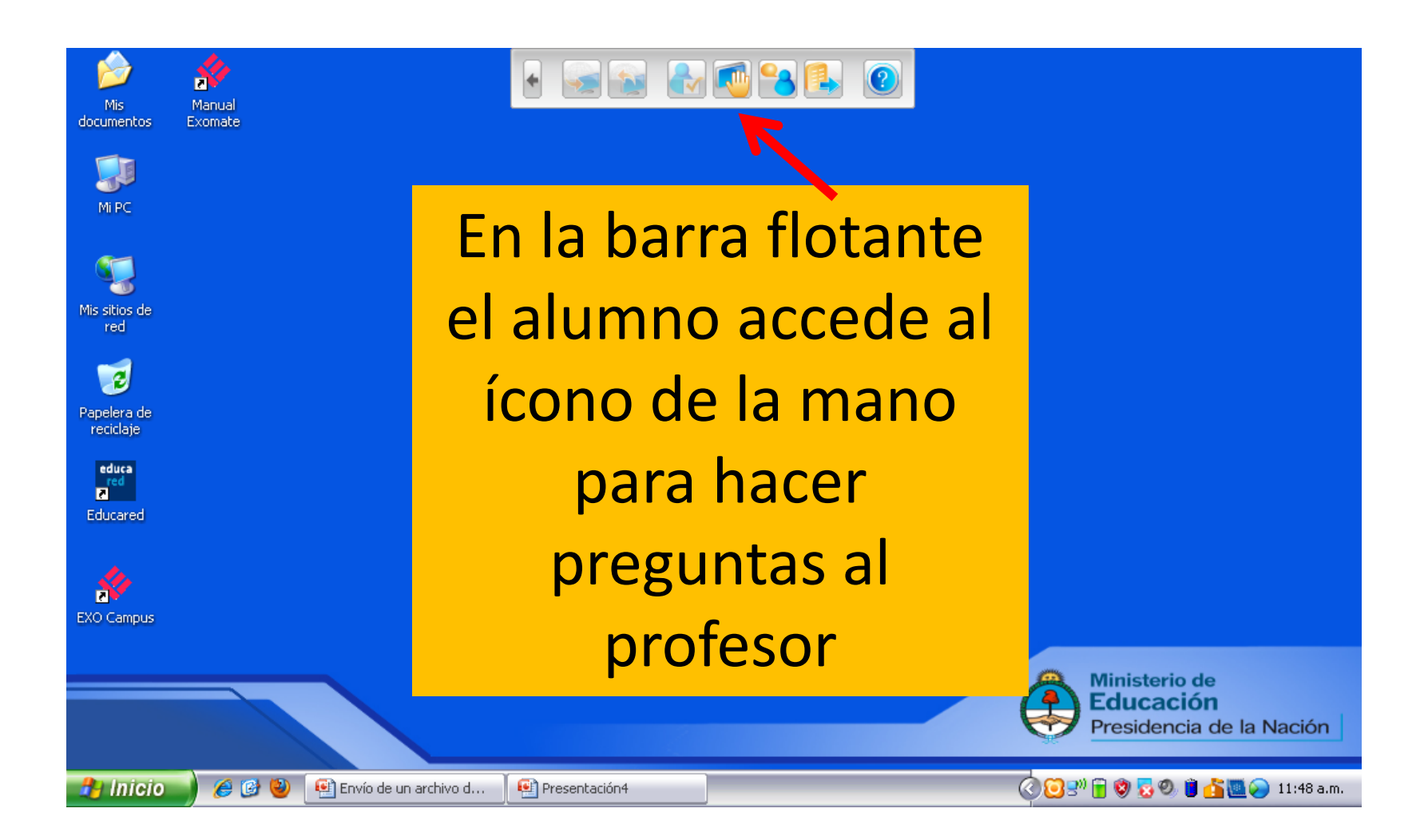

# Mano levantada en el ícono del alumno

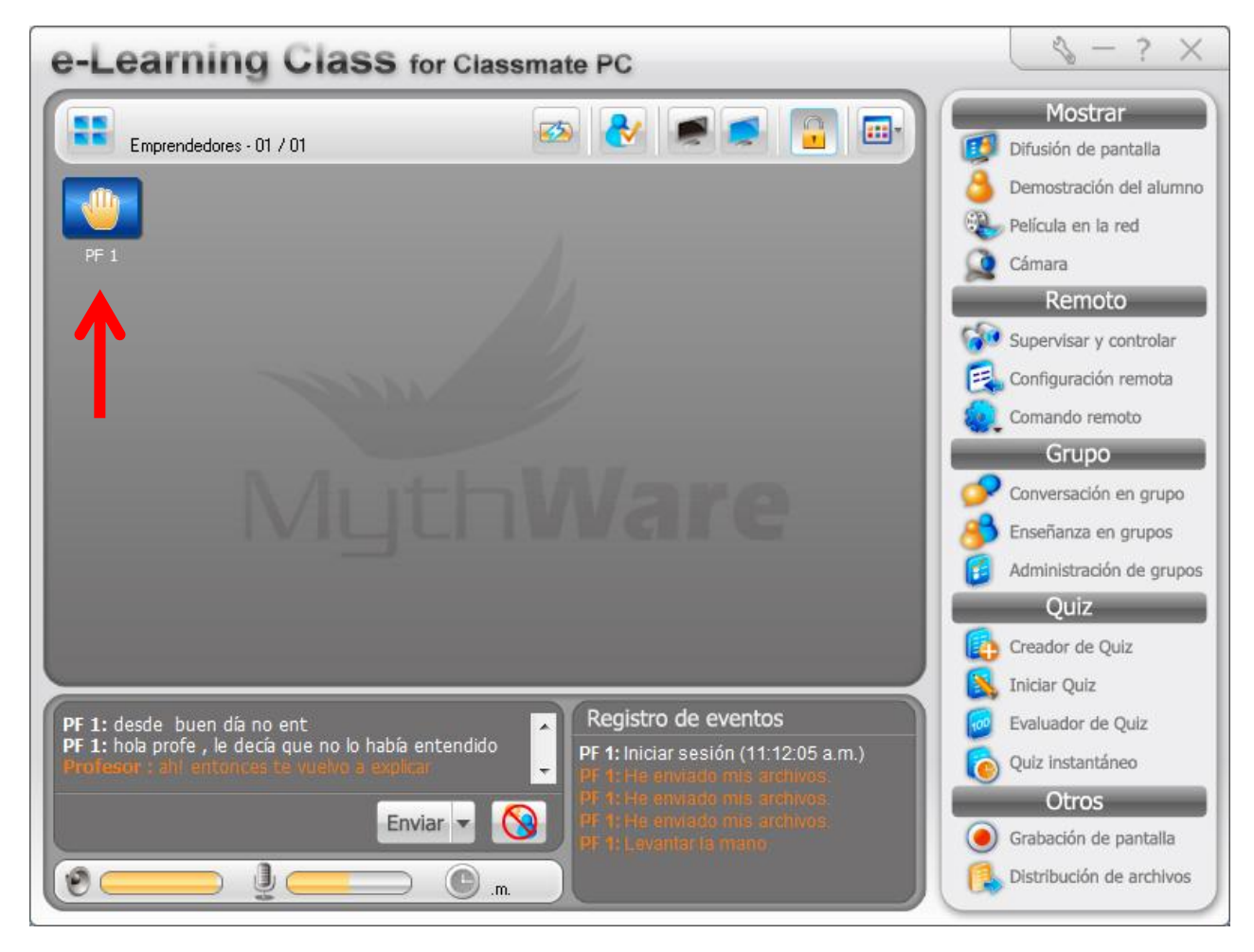

### Botón derecho mouse sobre ícono alumno despliega menú secundario : bajar mano de alumno

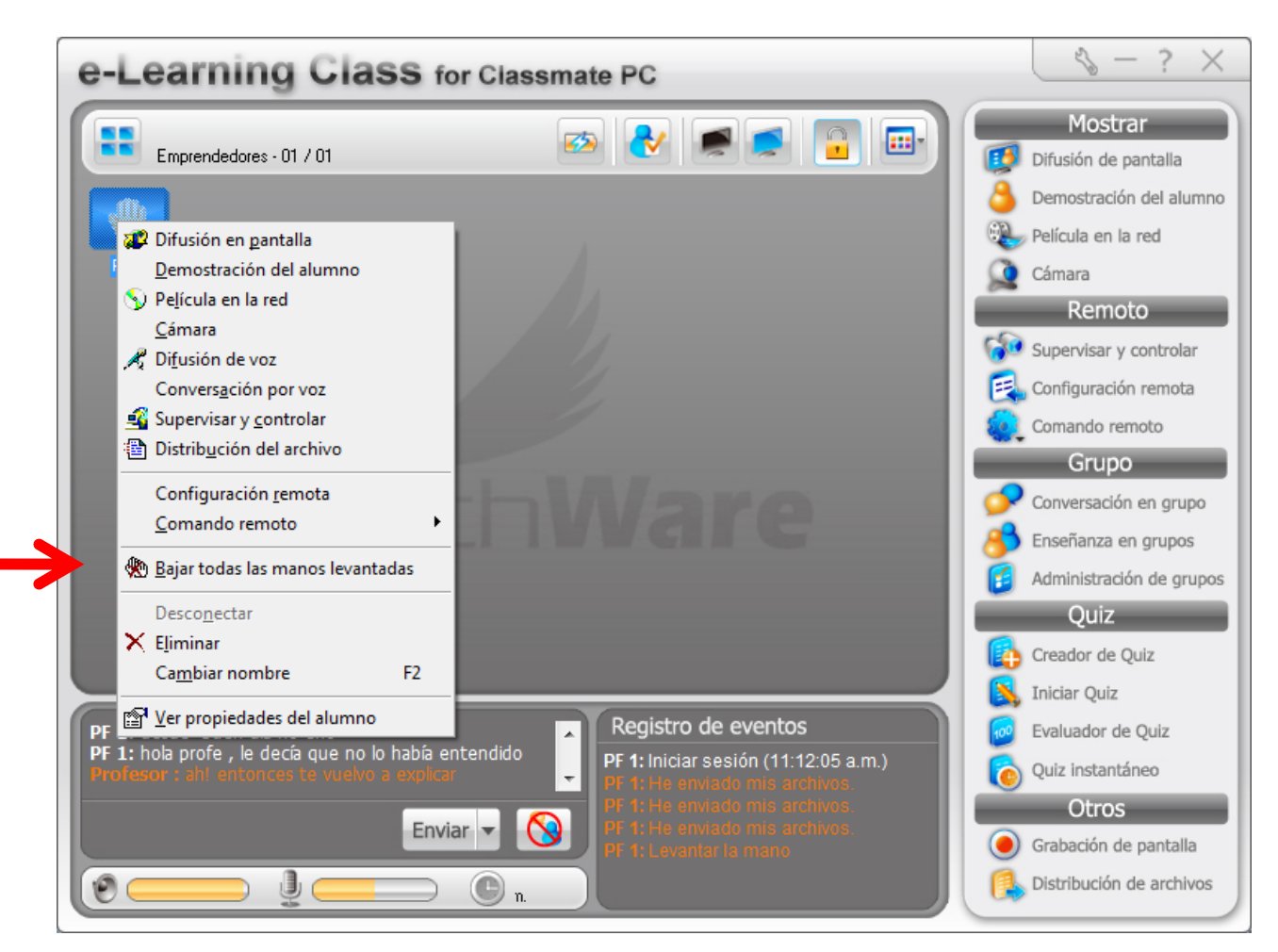